## VARIABLES

VAR\_GLOBAL Slaves : ARRAY[ 0..1 ] OF MODBUSDATA; (\* Modbus slave data \*) END\_VAR

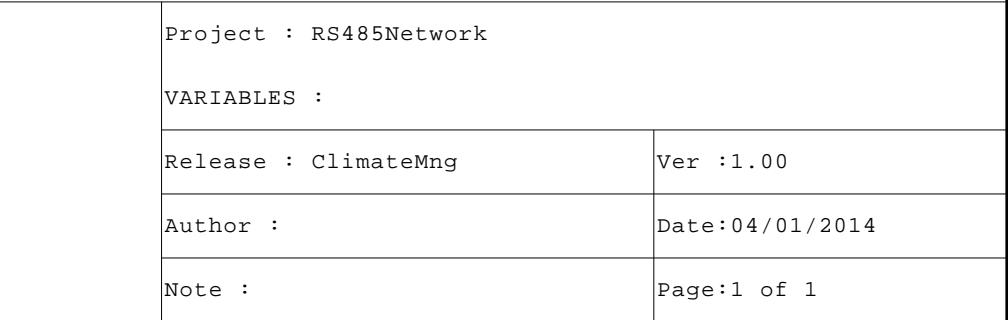

```
VAR
      Fp : ARRAY[ 0..1 ] OF FILEP; (* File pointer *)
      ABf : BOOL; (* Auxiliary buffer *)
      Sm : SYSSERIALMODE; (* Serial mode *)
      MMdb : ModbusMaster; (* Modbus master communication *)
      MIDx : USINT; (* Modbus index *)
      SktLsn : SysSktListen; (* FB Socket listen *)
      SData : STRING[ 260 ]; (* Socket data *)
      DExch : DataStreamExch; (* Data stream exchange *)
      MdbENr : ARRAY[ 0..1 ] OF UDINT; (* Modbus error number *)
      END_VAR
 2 (* PROGRAM "MasterModbus"
                                                                        \star)
 \star )
 4 (* Questo programma gestisce la comunicazione modbus con i vari slaves.
 6 (* Eseguo inizializzazioni. *)
 \overline{7}\mathsf{R}IF (SysFirstLoop) THEN
\mathsf{q}10(* Apro ed inizializzo porta seriale. *)
11Fp[0]:=System('COM2', 'rw'); (* File pointer *)
12ABf:=SysGetSerialMode(ADR(Sm), Fp[0]); (* Auxiliary buffer *)
13Sm. Baudrate: = 115200; (* Baud rate *)
14
         Sm.Parity:= 'E'; (* Parity *)
15
         Sm.DataBits:=8; (* Data bits *)
1617
         Sm. DTRManagement:=DTR_AUTO_WO_TIMES; (* DTR management *)
18
         ABf:=SysSetSerialMode(ADR(Sm), Fp[0]); (* Auxiliary buffer *)
19
         (* Eseguo apertura socket. *)
2021Fp[1]:=System('TCPSKT', 'rw'); (* File pointer *)2.223
         (* Inizializzo FB comunicazione modbus. *)
2425MIDx:=0; (* Modbus index *)
26
27
         MMdb.File:=Fp[0]; (* File pointer *)28
         MMdb. IFTime: = 286; (* Tempo tra frames *)
29
         MMdb. Timeout:=100; (* Communication timeout *)
30
         MMdb.Delay:=10; (* Communication delay *)
3132
         (* Inizializzo FB scambio dati tra socket e seriale. *)
33
         DExch.FpA:=Fp[0]; (* File pointer (Stream A) *)
34DExch.FpB:=Fp[1]; (* File pointer (Stream B) *)
35\mathtt{DExch.} \mathtt{DBSize}\colon=\mathtt{SIZEOF(SData)}\colon\ (\ast\ \mathtt{Data}\ \mathtt{buffer}\ \mathtt{size}\ \ast)36
         DExch.DDelay:=30; (* Data delay *)
37END IF;
3839
4041
      (* GESTIONE CONTROLLO STATO SOCKET TCP
                                                                        \star)
4243
      (* Forzo socket in condizione di listening. *)
44
      (* "LifeTm" piccolo, forza chiusura socket su mancanza comunicazione. *)
45(* "FlushTm" deve essere più grande del tempo di loop programma. *)
                                           Project : RS485Network
                                           PROGRAM : MasterModbus
                                           Release : ClimateMng
                                                                        |Ver : 1.00
```
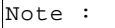

Author:

```
Page:1 of 3
```
Date: 04/01/2014

```
 46
 47 SktLsn.File:=Fp[1]; (* Flusso dati stream *)
 48 SktLsn.MyPort:=2000; (* Porta in ascolto su socket *)
 49 SktLsn.LifeTm:=60; (* Tempo di vita socket (S) *)
 50 SktLsn.FlushTm:=10; (* Tempo di flush socket (mS) *)
 51 SktLsn.RxSize:=TO_UINT(SIZEOF(SData)); (* Dimensione buffer Rx dati socket *)
 52 SktLsn.TxSize:=TO_UINT(SIZEOF(SData)); (* Dimensione buffer Tx dati socket *)
 53 SktLsn(Enable:=TRUE); (* Forzo socket in listening *)
 54
 55 (* ---------------------------------------------------------------------- *)
 56 (* GESTIONE SCAMBIO DATI TRA SOCKET TCP E SERIALE *)
 57 (* ---------------------------------------------------------------------- *)
 58 (* Se client è connesso al socket non viene più eseguita la comunicazione *)
 59 (* modbus con i nodi slaves ora i dati arrivano dalla connessione TCP/IP. *)
 60
 61 DExch(Enable:=SktLsn.Connect); (* Data stream exchange *)
 62 IF (SktLsn.Connect) THEN MIDx:=0; RETURN; END_IF;
 63
 64 (* ---------------------------------------------------------------------- *)
 65 (* GESTIONE COMUNICAZIONE MODBUS *)
 66 (* ---------------------------------------------------------------------- *)
 67 (* Gestione comunicazione modbus. *)
 68
 69 MMdb(); (* Modbus master communication *)
 70
 71 (* Su esecuzione lettura passo a gestire nuovo nodo, esco per propagare *)
 72 (* la disabilitazione della FB di comunicazione modbus. *)
 73
 74 IF (MMdb.Done) THEN MMdb.Enable:=FALSE; MIDx:=MIDx+1; RETURN; END_IF;
 75
 76 (* Eseguo conteggio errori di comunicazione. *)
 77
 78 IF (MMdb.Fault) THEN MdbENr[MMdb.Node]:=MdbENr[MMdb.Node]+1; END_IF;
 79
 80 (* ---------------------------------------------------------------------- *)
 81 (* GESTIONE NODI MODBUS *)
 82 (* ---------------------------------------------------------------------- *)
 83 (* Gestione parametrizzazione nodi modbus. *)
 84
 85 CASE (MIDx) OF
 86
 87 (* ------------------------------------------------------------------ *)
 88 (* COMUNICAZIONE CON NODO SLAVE "0" *)
 89 (* ------------------------------------------------------------------ *)
 90 (* Eseguo lettura struttura "Rd" dal nodo slave. *)
 91
 92 0:
 93 IF NOT(MMdb.Enable) THEN
 94 MMdb.Type:=2; (* Modbus type *)
 95 MMdb.Address:=40000; (* Variable address *)
 96 MMdb.Buffer:=ADR(Slaves[0].Rd); (* Buffer address *)
97 MMdb.Points:=SIZEOF(Slaves[0].Rd)/2; (* Number of points *)
 98 MMdb.Node:=0; (* Modbus node *)
 99 MMdb.FCode:=16#04; (* Modbus function *)
 100 MMdb.Enable:=TRUE; (* FB enable *)
101 END IF;
 102
 103 (* ------------------------------------------------------------------ *)
 104 (* Eseguo scrittura struttura "Wr" sul nodo slave. *)
 105
```
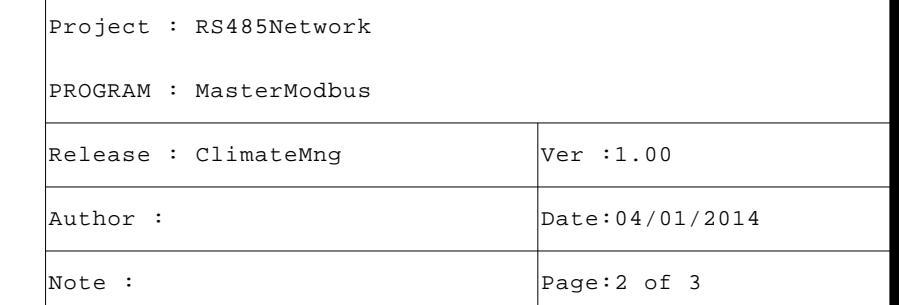

```
 106 1:
 107 IF NOT(MMdb.Enable) THEN
 108 MMdb.Type:=2; (* Modbus type *)
 109 MMdb.Address:=TO_UINT(40000+SIZEOF(Slaves[0].Rd)/2); (* Variable address *)
 110 MMdb.Buffer:=ADR(Slaves[0].Wr); (* Buffer address *)
 111 MMdb.Points:=SIZEOF(Slaves[0].Wr)/2; (* Number of points *)
 112 MMdb.Node:=0; (* Modbus node *)
 113 MMdb.FCode:=16#10; (* Modbus function *)
 114 MMdb.Enable:=TRUE; (* FB enable *)
115 END IF;
 116
 117 (* ------------------------------------------------------------------ *)
118 (* COMUNICAZIONE CON NODO SLAVE "1" *) *)
 119 (* ------------------------------------------------------------------ *)
 120 (* Eseguo lettura struttura "Rd" dal nodo slave. *)
 121
122 2: 123 IF NOT(MMdb.Enable) THEN
 124 MMdb.Type:=2; (* Modbus type *)
 125 MMdb.Address:=40000; (* Variable address *)
 126 MMdb.Buffer:=ADR(Slaves[1].Rd); (* Buffer address *)
 127 MMdb.Points:=SIZEOF(Slaves[1].Rd)/2; (* Number of points *)
 128 MMdb.Node:=1; (* Modbus node *)
 129 MMdb.FCode:=16#04; (* Modbus function *)
 130 MMdb.Enable:=TRUE; (* FB enable *)
131 END IF;
 132
 133 (* ------------------------------------------------------------------ *)
 134 (* Eseguo scrittura struttura "Wr" sul nodo slave. *)
 135
 136 3:
 137 IF NOT(MMdb.Enable) THEN
 138 MMdb.Type:=2; (* Modbus type *)
 139 MMdb.Address:=TO_UINT(40000+SIZEOF(Slaves[1].Rd)/2); (* Variable address *)
 140 MMdb.Buffer:=ADR(Slaves[1].Wr); (* Buffer address *)
 141 MMdb.Points:=SIZEOF(Slaves[1].Wr)/2; (* Number of points *)
 142 MMdb.Node:=1; (* Modbus node *)
 143 MMdb.FCode:=16#10; (* Modbus function *)
 144 MMdb.Enable:=TRUE; (* FB enable *)
145 END_IF;
 146
 147 (* ------------------------------------------------------------------ *)
 148 (* Fine gestione nodi, reinizializzo. *)
 149
 150 ELSE
 151 MIDx:=0; (* Modbus index *)
 152 END_CASE;
 153
 154 (* [End of file] *)
 155
 156
```
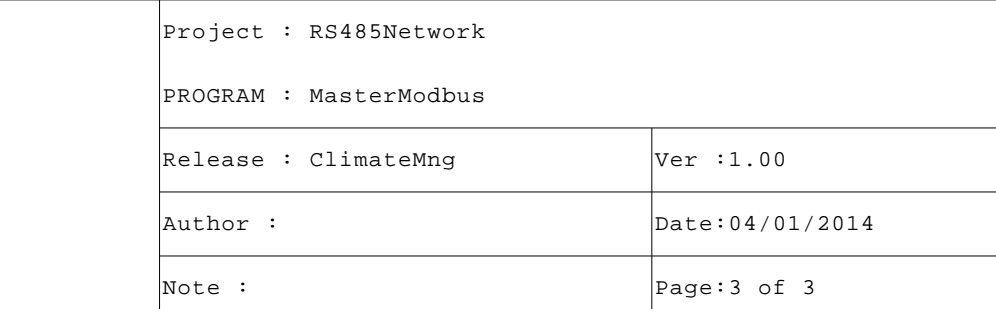

(SFR054B230) Exchanges data between two I/O streams ENCRYPTED CODE

```
VAR_INPUT
Enable : BOOL; (* FB enable *)
FpA : FILEP; (* File pointer (Stream A) *)
FpB : FILEP; (* File pointer (Stream B) *)
DBSize : UDINT; (* Data buffer size *)
DDelay : UDINT; (* Data delay *)
END_VAR
VAR_OUTPUT
Enabled : BOOL; (* FB enabled *)
Fault : BOOL; (* FB fault *)
END_VAR
```
1

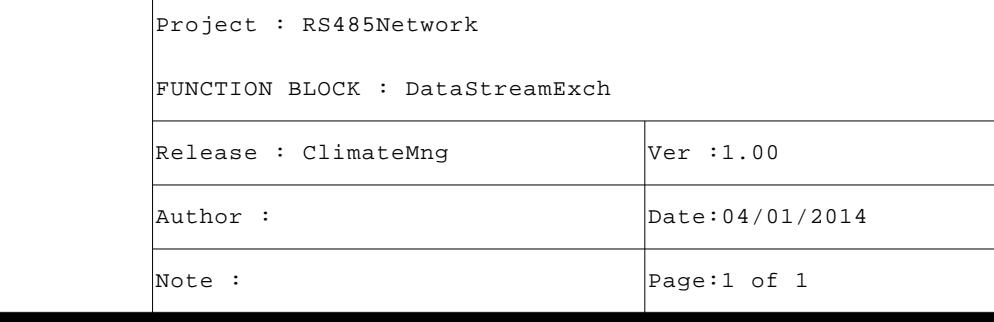

(SFR054B230) Manages the modbus master communication ENCRYPTED CODE

```
VAR_INPUT
Enable : BOOL; 
SpyOn : BOOL; (* Spy active *)
File : FILEP; (* Terminal I/O pointer *)
Type : USINT; (* Modbus type *)
Node : USINT; (* Node number *)
FCode : USINT; (* Function code *)
Address : UINT; (* Start address *)
Points : UDINT; (* Number of points *)
Buffer : @USINT; (* Address of data buffer *)
IFTime : UDINT; (* Interframe time (uS) *)
Timeout : UINT; (* Timeout time (mS) *)
Delay : UINT; (* Delay time (mS) *)
END_VAR
VAR_OUTPUT
Done : BOOL; (* Command done *)
Ok : BOOL := FALSE; (* Execution Ok *)
Fault : BOOL; (* Command fault *)
Errors : UDINT; (* Error counter *)
END_VAR
```
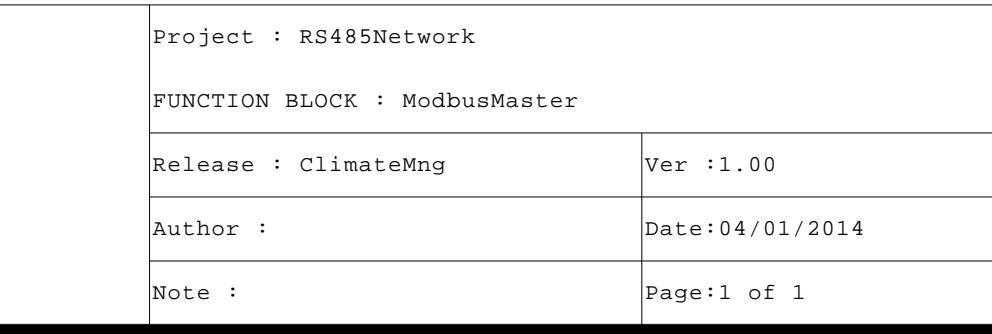